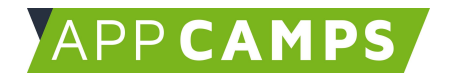

## **Aufbaukurs Quiz: App Inventor**

**In diesem Kurs programmierst du verschiedene Anwendungen mit dem App Inventor.**

So arbeitest du mit diesen Unterlagen:

- 1. Startvideo anschauen
- 2. Selbstständiges Arbeiten mit den Lernkarten
- 3. Abschlussvideo anschauen

## **1. Quiz App entwickeln**

In dieser Sitzung stellen wir die Quiz App vor und die App wird entwickelt.

Im Video wird erklärt was if-then-else Anweisungen sind und warum man diese braucht. Außerdem werden Methoden erklärt.

Zitat: "If-then Anweisungen tauchen ständig auf, auch im alltäglichen Leben."

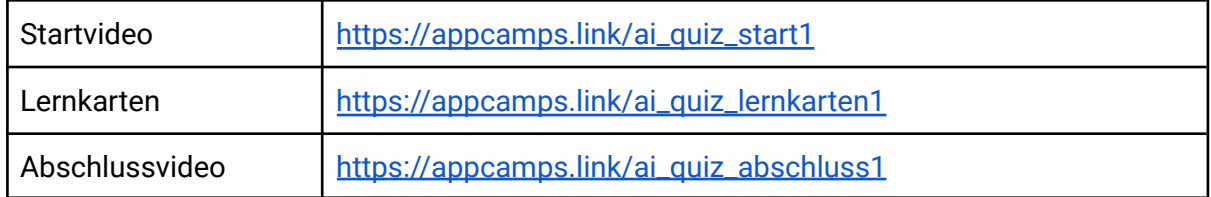

## **2. Quiz Inhalte aufbereiten**

In dieser Sitzung geht es darum, wie man Inhalte für eine App recherchiert und aufbereitet.

Im Video wird erklärt, dass man verschiedene Dinge beachten muss, wenn man Inhalte für eine App oder ein anderes Medium (Website, Buch,...) recherchiert. Die Zielgruppe spielt eine Rolle, das Medium an sich usw.

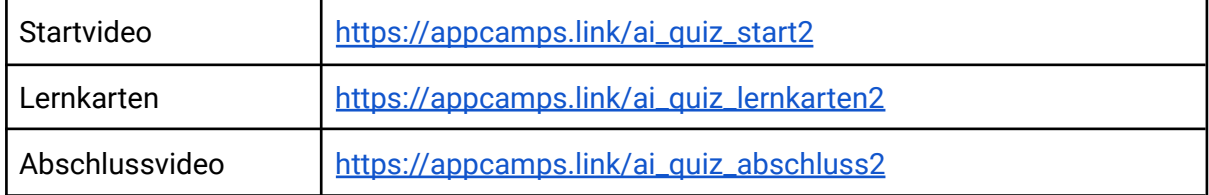

Dieses Handout ist für Schülerinnen und Schüler, die zuhause selbstständig mit den App Camps Unterrichtsmaterialien arbeiten. Lehrkräfte finden regelmäßig aktualisierte Materialien und ergänzende Informationen unter [appcamps.de](https://appcamps.de/)

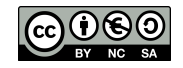

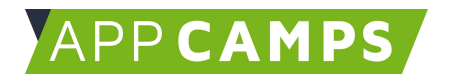

## **3. Quiz Inhalte einfügen**

In dieser Sitzung werden die zuvor recherchierten Inhalte in die Quiz App eingefügt. Die App kann dann noch gestaltet oder um weitere Features erweitert werden.

Im Video gibt es einen Rückblick auf den Basiskurs und den Aufbaukurs Quiz. Außerdem wird gezeigt, wie "echter Code" aussieht.

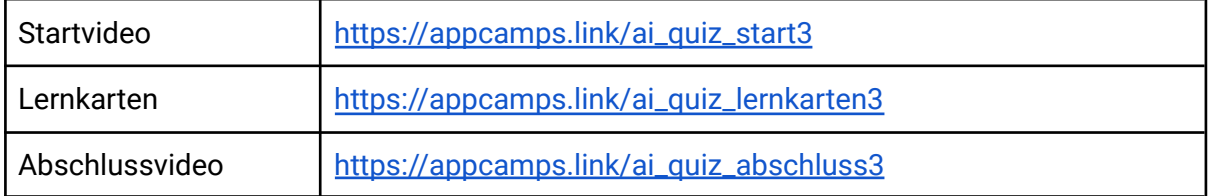

Dieses Handout ist für Schülerinnen und Schüler, die zuhause selbstständig mit den App Camps Unterrichtsmaterialien arbeiten. Lehrkräfte finden regelmäßig aktualisierte Materialien und ergänzende Informationen unter [appcamps.de](https://appcamps.de/)

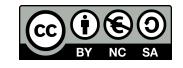